## ENG1000 – INTRODUÇÃO À ENGENHARIA

## LISTA DE EXERCÍCIOS 3

1. Escreva um programa em C que leia dois números inteiros e efetue a soma deles. Caso o resultado seja maior que 10, o programa deve mostrar o resultado o resultado na tela.

2. Escreva um programa em C para determinar se um dado número N (recebido através do teclado) é POSITIVO ou NEGATIVO.

3. Escreva um programa para ler 2 valores e uma das seguintes operações a serem executadas:

- 1. Adição
- 2. Subtração
- 3. Divisão
- 4. Multiplicação

Em seguida o programa deve calcular e escrever o resultado da operação escolhida sobre os dois valores lidos.

4. Escreva um programa que leia as medidas dos lados de um triângulo e escreva se ele é equilátero, isósceles ou escaleno. Sendo que:

- Triângulo Equilátero: possui os 3 lados iguais.
- Triângulo Isósceles: possui 2 lados iguais.
- Triângulo Escaleno: possui 3 lados diferentes.

5. Considere uma disciplina que adota o seguinte critério de aprovação: os alunos fazem duas provas (P1 e P2) iniciais; se a média nessas duas provas for maior ou igual a 5.0, e se nenhuma das duas notas for inferior a 3.0, o aluno passa direto. Caso contrário, o aluno faz uma terceira prova (P3) e a média é calculada considerando-se essa terceira nota e a maior das notas entre P1 e P2. Neste caso, o aluno é aprovado se a média final for maior ou igual a 5.0. Escreva um programa que leia inicialmente as duas notas de um aluno, fornecidas pelo usuário via teclado. Se as notas não forem suficientes para o aluno passar direto, o programa deve capturar a nota da terceira prova, também fornecida via o teclado. Como saída, o programa deve imprimir a média final do aluno, seguida da mensagem "Aprovado" ou "Reprovado", conforme o critério descrito acima.

6. Crie um programa que permita calcular o peso de uma pessoa em vários planetas. O programa deve perguntar o peso do usuário na terra, o número do planeta desejado (de acordo com a tabela abaixo) e exibir na tela o peso do usuário no respectivo planeta.

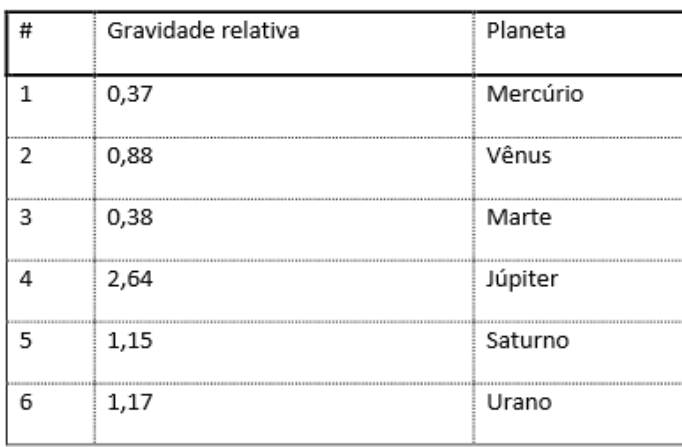

A Fórmula para calcular o peso em outro planeta é  $\boxed{P_{\text{planeta}}} = \frac{P_{\text{Ierra}}}{10} * g_{\text{planeta}}$ 

7. Escreva um programa que implemente o jogo conhecido como *pedra*, *papel*, *tesoura*. Neste jogo, o usuário e o computador escolhem entre *pedra*, *papel* ou *tesoura*. Sabendo que *pedra* ganha de *tesoura*, *papel* ganha de *pedra* e *tesoura* ganha de *papel*, exiba na tela o ganhador: usuário ou computador. Para esta implementação, assuma que o número 0 representa *pedra*, 1 representa *papel* e 2 representa *tesoura*.

Para sortear a jogada do computador utilize a função *int rand (void);* da biblioteca *stdlib.h.* A função *rand* retorna um número aleatório em um determinado intervalo. Exemplo:

 $x = \text{rand}() % 100;$  /\* x vai receber um valor entre 0 e 100 \*/

8. Escreva um programa em que leia três valores e apresente-os na tela em ordem crescente.